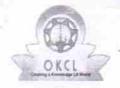

## eVidyalaya Half Yearly Report

Department of School & Mass Education, Govt. of Odisha

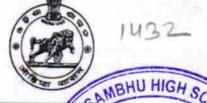

Block:

**PIPILI** 

11/23/2017

ESTD-1980

DISCHUIT

School Name : ASTASAMBHU HIGH SCHOOL

U\_DISE: 21180913001

District : PURI

Report Create Date : 0000-00-00 00:00:00 (31313)

» Refresher training Conducted Date

| general_info                                     |                  |  |
|--------------------------------------------------|------------------|--|
| » Half Yearly Report No                          | 8                |  |
| » Half Yearly Phase                              | 1                |  |
| » Implementing Partner                           | IL&FS ETS        |  |
| » Half Yearly Period from                        | 10/02/2017       |  |
| Half Yearly Period till                          | 04/01/2018       |  |
| School Coordinator Name                          | DUSASAN<br>SAHOO |  |
| Leaves taken for the follow                      | ving Month       |  |
| » Leave Month 1                                  | October          |  |
| Leave Days1                                      | 1                |  |
| » Leave Month 2                                  | November         |  |
| Leave Days2                                      | 0                |  |
| Leave Month 3                                    | December         |  |
| Leave Days3                                      | 1                |  |
| Leave Month 4                                    | January          |  |
| Leave Days4                                      | 0                |  |
| Leave Month 5                                    | February         |  |
| Leave Days5                                      | 0                |  |
| Leave Month 6                                    | March            |  |
| Leave Days6 -                                    | 0                |  |
| Leave Month 7                                    | April            |  |
| » Leave Days7                                    | 0                |  |
| Equipment Downtime                               | Details          |  |
| » Equipment are in working condition?            | Yes              |  |
| » Downtime > 4 Working Days                      | No               |  |
| Action after 4 working days are over for Equipme | nt               |  |
| Training Details                                 |                  |  |
| Refresher training Conducted                     | Yes              |  |

| Educational content Details                 |                     |
|---------------------------------------------|---------------------|
| » e Content installed?                      | Yes                 |
| » SMART Content with Educational software?  | Yes                 |
| » Stylus/ Pens                              | Yes                 |
| USB Cable                                   | Yes                 |
| Software CDs                                | Yes                 |
| User manual                                 | Yes                 |
| Recurring Service Details                   |                     |
| Register Type (Faulty/Stock/Other Register) | YES                 |
| Register Quantity Consumed                  | 1                   |
| Blank Sheet of A4 Size                      | Yes                 |
| A4 Blank Sheet Quantity Consumed            | 2975                |
| » Cartridge                                 | Yes                 |
| Cartridge Quantity Consumed                 | 1                   |
| USB Drives                                  | Yes                 |
| USB Drives Quantity Consumed                | 1                   |
| Blank DVDs Rewritable                       | Yes                 |
| Blank DVD-RW Quantity Consumed              | 25                  |
| White Board Marker with Duster              | Yes                 |
| Quantity Consumed                           | 6                   |
| » Electricity bill                          | Yes                 |
| Internet connectivity                       | Yes                 |
| Reason for Unavailablity                    | ******************* |
| Electrical Meter Reading and Generator M    | leter Reading       |
| Generator meter reading                     | 1112                |
| Electrical meter reading                    | 1315                |
| Equipment replacement detail                | s                   |
| Replacement of any Equipment by Agency      | No                  |
| Name of the Equipment                       |                     |
| Theft/Damaged Equipment                     |                     |
| Equipment theft/damage                      | No                  |
| If Yes; Name the Equipment                  |                     |
| Lab Utilization details                     |                     |
| No. of 9th Class students                   | 97                  |
| 9th Class students attending ICT labs       | 97                  |
| No. of 10th Class students                  | 68                  |
| 10th Class students attending ICT labs      | 68                  |
|                                             |                     |
| No. of hours for the following month lab ha | c haan litilized    |

| » Hours1                                | 40                                      |
|-----------------------------------------|-----------------------------------------|
| » Month-2                               | November                                |
| » Hours2                                | 64                                      |
| » Month-3                               | December                                |
| » Hours3                                | 60                                      |
| » Month-4                               | January                                 |
| Hours4                                  | 65                                      |
| Month-5                                 | February                                |
| Hours5                                  | 52                                      |
| Month-6                                 | March                                   |
| Hours6                                  | 50                                      |
| Month-7                                 | April                                   |
| Hours7                                  | 3                                       |
| Server & Node Downtime details          |                                         |
| Server Downtime Complaint logged date1  |                                         |
| Server Downtime Complaint Closure date1 |                                         |
| Server Downtime Complaint logged date2  |                                         |
| Server Downtime Complaint Closure date2 |                                         |
| Server Downtime Complaint logged date3  |                                         |
| Server Downtime Complaint Closure date3 |                                         |
| No. of Non-working days in between      | 0                                       |
| No. of working days in downtime         | 0                                       |
| Stand alone PC downtime details         |                                         |
| PC downtime Complaint logged date1      |                                         |
| PC downtime Complaint Closure date1     |                                         |
| PC downtime Complaint logged date2      |                                         |
| PC downtime Complaint Closure date2     |                                         |
| PC downtime Complaint logged date3      |                                         |
| PC downtime Complaint Closure date3     |                                         |
| No. of Non-working days in between      | 0                                       |
| No. of working days in downtime         | 0                                       |
| UPS downtime details                    |                                         |
| UPS downtime Complaint logged date1     |                                         |
| UPS downtime Complaint Closure date1    |                                         |
| UPS downtime Complaint logged date2     |                                         |
| UPS downtime Complaint Closure date2    |                                         |
| UPS downtime Complaint logged date3     |                                         |
| UPS downtime Complaint Closure date3    | *************************************** |
| No. of Non-working days in between      | 0                                       |
| No. of working days in downtime         | 0                                       |
| Genset downtime details                 |                                         |

| » UPS downtime Complaint logged date1         |                                         |
|-----------------------------------------------|-----------------------------------------|
| » UPS downtime Complaint Closure date1        |                                         |
| » UPS downtime Complaint logged date2         |                                         |
| » UPS downtime Complaint Closure date2        |                                         |
| » UPS downtime Complaint logged date3         |                                         |
| » UPS downtime Complaint Closure date3        |                                         |
| No. of Non-working days in between            | 0                                       |
| No. of working days in downtime               | 0                                       |
| Integrated Computer Projector down            | time details                            |
| Projector downtime Complaint logged date1     |                                         |
| » Projector downtime Complaint Closure date1  |                                         |
| » Projector downtime Complaint logged date2   |                                         |
| » Projector downtime Complaint Closure date2  |                                         |
| » Projector downtime Complaint logged date3   |                                         |
| » Projector downtime Complaint Closure date3  |                                         |
| » No. of Non-working days in between          | 0                                       |
| No. of working days in downtime               | 0                                       |
| Printer downtime details                      |                                         |
| Printer downtime Complaint logged date1       |                                         |
| Printer downtime Complaint Closure date1      | ·                                       |
| Printer downtime Complaint logged date2       |                                         |
| Printer downtime Complaint Closure date2      |                                         |
| Printer downtime Complaint logged date3       |                                         |
| » Printer downtime Complaint Closure date3    |                                         |
| » No. of Non-working days in between          | 0                                       |
| » No. of working days in downtime             | 0                                       |
| Interactive White Board (IWB) down            | time details                            |
| IWB downtime Complaint logged date1           |                                         |
| » IWB downtime Complaint Closure date1        | *************************************** |
| » IWB downtime Complaint logged date2         |                                         |
| » IWB downtime Complaint Closure date2        | *                                       |
| » IWB downtime Complaint logged date3         |                                         |
| » IWB downtime Complaint Closure date3        |                                         |
| » No. of Non-working days in between          | 0                                       |
| » No. of working days in downtime             | 0                                       |
| Servo stabilizer downtime de                  | etails                                  |
| » stabilizer downtime Complaint logged date1  |                                         |
| » stabilizer downtime Complaint Closure date1 |                                         |
| » stabilizer downtime Complaint logged date2  |                                         |
| » stabilizer downtime Complaint Closure date2 |                                         |
| » stabilizer downtime Complaint logged date3  |                                         |

| » stabilizer downtime Complaint Closure date3 |                                         |
|-----------------------------------------------|-----------------------------------------|
| » No. of Non-working days in between          | 0                                       |
| » No. of working days in downtime             | 0                                       |
| Switch, Networking Components and other perip | oheral downtime details                 |
| » peripheral downtime Complaint logged date1  |                                         |
| » peripheral downtime Complaint Closure date1 |                                         |
| » peripheral downtime Complaint logged date2  |                                         |
| » peripheral downtime Complaint Closure date2 | *************************************** |
| » peripheral downtime Complaint logged date3  |                                         |
| » peripheral downtime Complaint Closure date3 |                                         |
| » No. of Non-working days in between          | 0                                       |
| » No. of working days in downtime             | 0                                       |

Astasambhu High School
Signature of Head Master/Mistress with Seal